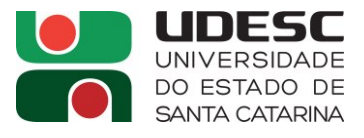

## **PROCESSO SELETIVO 04 / 2024**

### **CEPLAN / UDESC**

# **Área de Conhecimento:**

# **ENGENHARIA ELÉTRICA**

**Questão 01** (valor 2,0)

Uma das causas potenciais de incêndios em edificações é a falha de isolamento de condutores elétricos. Tendo em vista que as falhas ocorrem devido a desgastes naturais de uso ou devido a sobrecargas, os condutores devem ser dimensionados para suportar adequadamente as cargas que lhes são impostas. Para isso, o projetista deve seguir critérios e normas específicos. Considerando esses fatos, descreva como deve ser realizado o dimensionamento de condutores elétricos em uma instalação predial em baixa tensão, com base no critério de capacidade de condução de corrente (ampacidade). Aborde os seguintes tópicos:

a) Conceito de corrente de projeto (0,5 ponto);

b) Definição de condutores carregados, indicando que tipo de condutores em uma instalação elétrica predial estão sujeitos a carregamento (1,0 ponto);

c) Apresentação do critério para determinação das seções do condutor neutro e do condutor de proteção (0,5 ponto).

#### **Padrão de Resposta Esperado:**

Dimensionamento do condutor é o procedimento para se determinar a seção transversal mais adequada capaz de permitir a passagem de corrente elétrica, sem aquecimento excessivo e mantendo-se a queda de tensão dentro de limites normalizados (padronizados). Destacam-se dois critérios utilizados nesse procedimento: um deles baseia-se na condução de corrente e outro, na queda de tensão no condutor.

a) Pelo critério da condução de corrente (ampacidade), o projetista deve determinar a corrente de projeto ou a corrente nominal dos equipamentos, a fim de efetuar o dimensionamento apropriado do circuito que atende a cada componente da instalação. Essa corrente é definida como aquela que os condutores de um circuito terminal ou de distribuição devem suportar, levando-se em conta as suas características nominais. Outro aspecto a ser considerado é o número de condutores carregados no circuito.

b) Entende-se por condutor carregado aquele que efetivamente é percorrido pela corrente elétrica por consequência do funcionamento normal do circuito. Os condutores fase e neutro são considerados condutores carregados. O condutor de proteção (PE), não.

c) A seção do condutor neutro e do condutor de proteção é obtida em função da seção do condutor fase, conforme estabelecido na norma NBR 5410.

#### Fontes:

COTRIM, A. A. M. B. **Instalações Elétricas**. 5ª ed. São Paulo: Pearson/Prentice Hall, c2009. 496 p., 2009.

CREDER, Hélio. **Instalações elétricas**. 15. ed. Rio de Janeiro: LTC, c2007. 428 p

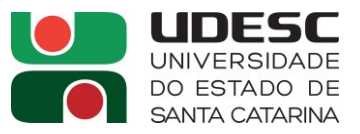

# **Questão 02** (valor 2,0)

(a) Encontre o equivalente de Thévenin nos terminais *a* e *b* da rede mostrada na figura abaixo. (1,0 ponto)

Quanta potência será entregue a um resistor conectado nos terminais  $a e b$  se  $R_{ab}$  for igual a

(b) 50  $\Omega$  ? (0,5 ponto)

(c) 12,5  $\Omega$  ? (0,5 ponto)

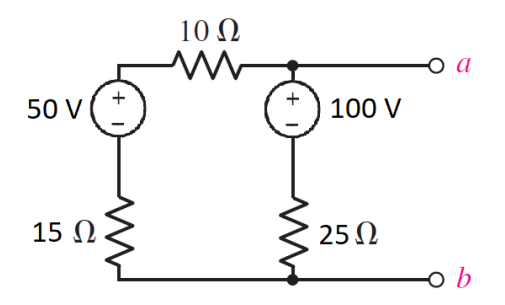

## **Padrão de Resposta Esperado:**

(a) 
$$
R_{TH} = 25 || (10 + 15) = 25 || 25 = 12.5 \Omega.
$$
  
\n $V_{TH} = V_{ab} = 50 \left( \frac{25}{10 + 15 + 25} \right) + 100 \left( \frac{15 + 10}{15 + 10 + 25} \right) = 75 \text{ V}.$   
\n(b) If  $R_{ab} = 50 \Omega$ ,  
\n $P_{50\Omega} = \left[ 75 \left( \frac{50}{50 + 12.5} \right) \right]^2 \left( \frac{1}{50} \right) = 72 \text{ W}$   
\n(c) If  $R_{ab} = 12.5 \Omega$ ,  
\n $P_{12.5\Omega} = \left[ 75 \left( \frac{12.5}{12.5 + 12.5} \right) \right]^2 \left( \frac{1}{12.5} \right) = 112.5 \text{ W}$ 

Fonte:

HAYT, JR.; KEMMERLY, J. E.; DURBIN, S.M. **Análise de Circuitos em Engenharia**. 8ª ed. Porto Alegre: McGraw-Hill, 2014.

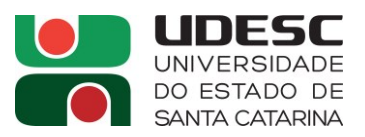

#### **Questão 03** (valor 2,0)

A figura a seguir representa um processo produtivo de transporte de chapas metálicas. Ao pressionar um botão de partida BTN\_LIGA, é ligado um motor  $M_1$  que comanda uma esteira que vai transportar chapas metálicas. O sensor detecta as chapas que são depositadas na esteira  $M_2$ . A cada 20 peças depositadas na esteira  $M_2$ , a esteira  $M_1$  deve parar e o motor  $M_2$ deve ser acionado por cinco segundos. O motor  $M_2$  comanda a esteira que transporta as pilhas completas. O contador é reiniciado com o valor zero e o processo se repete até que um botão DESLIGA seja pressionado.

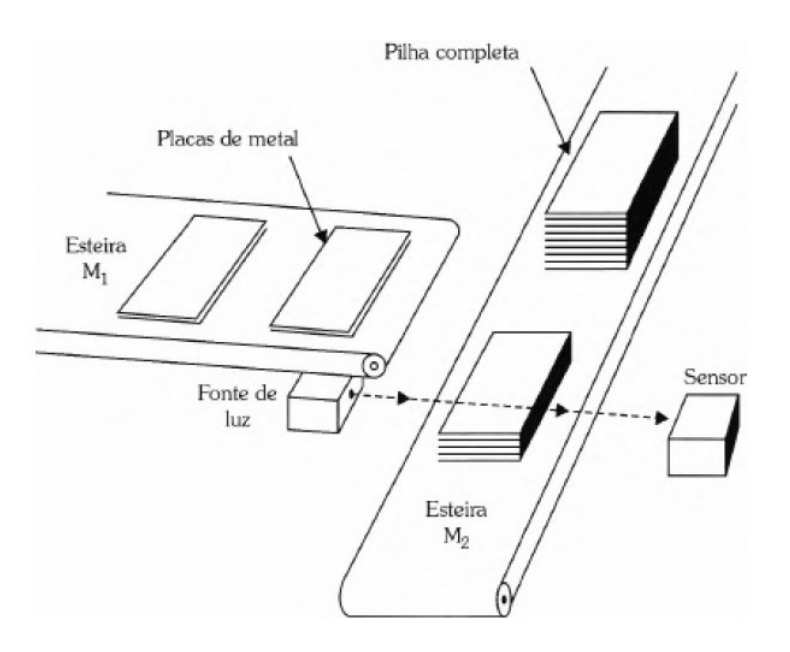

Esboce a lógica de controle descrita acima utilizando um diagrama em linguagem *Ladder* para controladores lógicos programáveis e explique o funcionamento do código implementado.

# **Padrão de Resposta Esperado:**

**Solução:** implementação utilizando S7-200 (Siemens).

Uma das formas de representar a implementação é apresentada na figura a seguir.

No Degrau 1, ao ser pressionado o botão de pulso BTN\_Liga, o motor  $M_1$  é ligado, setando a sua bobina. O Temporizador também é responsável por ligar o motor  $M_1$  ao término da temporização de 5 segundos.

O Degrau 2 implementa a condição de que, a cada vez que uma peça é detectada pelo Sensor, um pulso é gerado para incrementar o Contador, que é do tipo crescente (CTU) e programado para contagem de 20 unidades. O término da temporização de 5 segundos do Temporizador é responsável por resetar o Contador com o valor nulo.

O Degrau 3 indica que o término da temporização do Temporizador reseta o motor  $M_2$ , assim como quando um pulso do botão BTN\_Desliga for gerado.

No Degrau 4, o contato do Contador é fechado quando este atinge 20 unidades, fazendo com que seja desligado o motor  $M_1$ , ligado o motor  $M_2$  e iniciado o temporizador do tipo Ton (temporizador na energização) programado para 5 segundos.

Finalmente, o Degrau 5 indica que quando o botão BTN\_Desliga for acionado, deverão ser resetados o Contador, o Temporizador e o motor  $M_1$ .

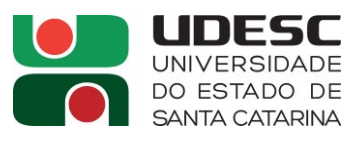

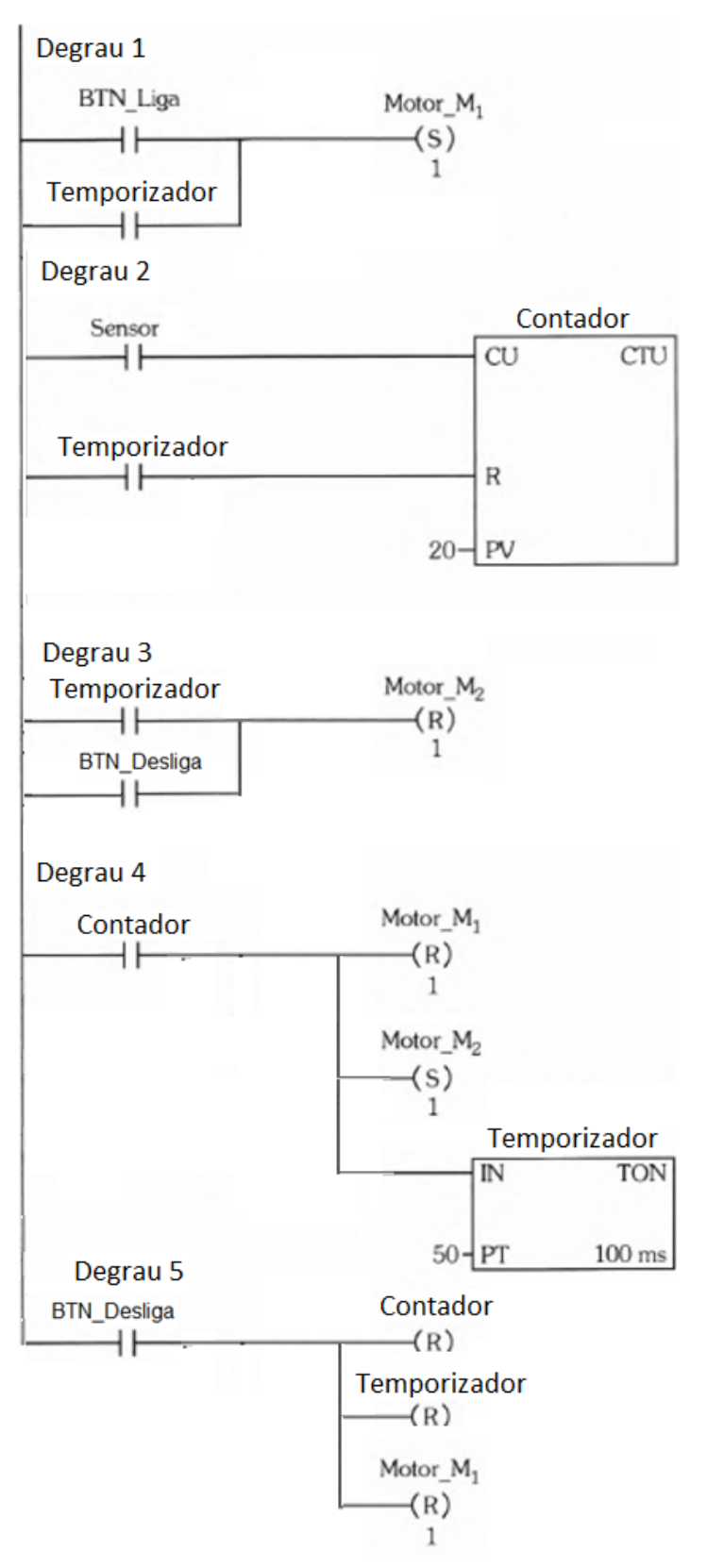

Fonte:

FRANCHI, C. M.; CAMARGO, V. L. A. **Controladores lógicos programáveis: sistemas discretos**. 2ª ed. São Paulo: Érica, 2013.

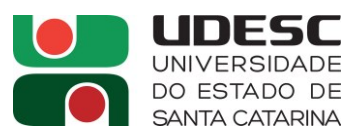

#### **Questão 04** (valor 2,0)

Considere o *layout* de um sistema AGV na figura a seguir. Veículos se deslocam no sentido anti-horário em torno do percurso para entregar cargas da estação de carga para a estação de descarga. O tempo de carregamento na estação de carga é de 0,75 minuto e o tempo de descarga na estação de descarga é 0,5 minuto. Estamos interessados em determinar quantos veículos são necessários para satisfazer a demanda para esse *layout* se um total de 40 entregas/hora precisam ser completadas pelo AGVS. Os parâmetros de desempenho são dados a seguir: velocidade do veículo de 50 metros/minuto, disponibilidade de 0,95 e fator de tráfego de 0,9. A eficiência do operador não se aplica ( $E_w = 1$ ). Determine:

(a) distâncias de deslocamento carregado e vazio (0,8 ponto);

- (b) tempo de ciclo de entrega ideal (0,7 ponto); e
- (c) número de veículos necessários para satisfazer a demanda de entrega (0,5 ponto).

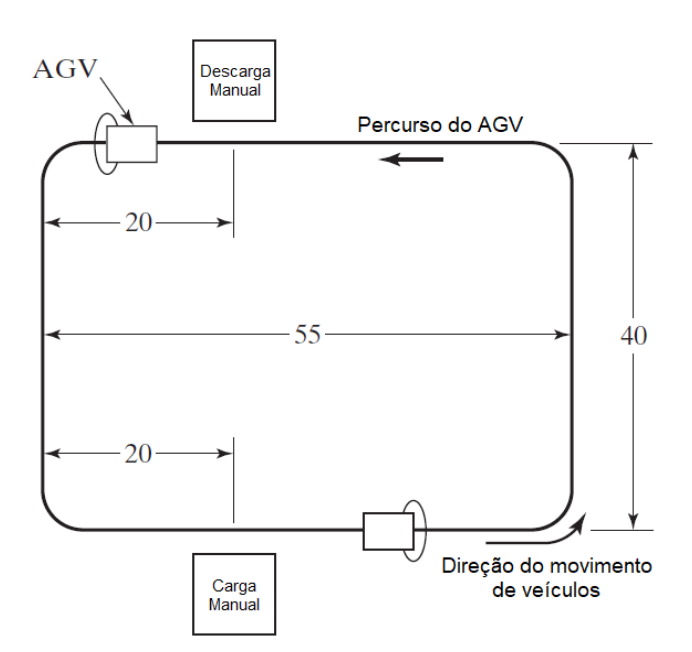

\* As unidades na figura são dadas em metros.

# **Padrão de Resposta Esperado:**

(a) Ignorando os efeitos de distâncias ligeiramente mais curtas em torno das curvas nos cantos da volta, os valores de  $L_d$  (distância que o veículo se desloca entre as estações de carga e descarga, em metros) e  $L_e$  (distância que o veículo se desloca vazio até o começo do próximo ciclo de entrega, em metros) são prontamente determinados a partir do *layout* como sendo 35+40+35 = 110 metros e 20+40+20 = 80 metros, respectivamente.

(b) O tempo de ciclo de entrega ideal por veículo é dado por:

$$
T_C = T_L + \frac{L_d}{v_c} + T_U + \frac{L_e}{v_o}
$$

 $T_C = 0.75$  minuto + 110 metros  $\frac{1}{50 \text{ metros/min}} + 0.5 \text{ minuto} +$ 80  $\frac{50 \text{ meters}}{50 \text{ metros/min}} = 5,05 \text{ minutes}$ 

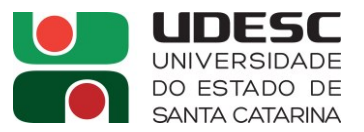

(c) Para determinar o número de veículos necessários para realizar 40 entregas/hora, calculamos a carga de trabalho do sistema AGV e o tempo disponível por hora por veículo:

$$
W_L = R_f T_c = 40 \frac{entregas}{hora} (5,05 min) = 202 \frac{min}{hora}
$$
  
AT = 60 · A · F<sub>t</sub> · E<sub>w</sub> = 60  $\frac{min}{hora} \cdot (0,95) \cdot (0,9) \cdot (1) = 51,3 \frac{min}{hora} por veículo$ 

Portanto, o número de veículos necessário é:

$$
n_C = \frac{W_L}{AT} = \frac{202}{51,3} = 3,94
$$
 *veículos*

Esse valor deve ser arredondado para 4 veículos, já que o número de veículos deve ser um número inteiro.

Fonte:

GROOVER, M. P. **Automação industrial e sistemas de manufatura**. 3ª ed. São Paulo: Pearson Makron Books, 2014.

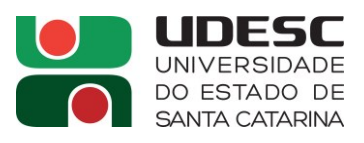

## **Questão 05** (valor 2,0)

Que vantagens você reconhece no desenho assistido por computador com relação ao desenho técnico tradicional em papel? Cite ao menos duas vantagens do desenho assistido por computador com relação ao desenho técnico tradicional em papel.

### **Padrão de Resposta Esperado:**

O desenho assistido por computador tem grandes vantagens em relação aos métodos tradicionais de desenho. Algumas dessas vantagens são enumeradas a seguir:

- No desenho técnico clássico de prancheta, feito inteiramente à mão, a inserção de símbolos repetitivos normalizados era feita, em geral, com recurso de normógrafos ou folhas de decalque, na escala do desenho. Com o CAD, a inserção de símbolos normalizados é direta, se existir uma base de dados de símbolos, o que acontece com quase todos os pacotes comerciais de CAD, e diretamente em escala para a dimensão pretendida;
- No desenho técnico clássico de prancheta, qualquer erro cometido no papel vegetal era corrigido raspando-se a folha com uma lâmina e desenhando-se por cima. Em CAD, os erros são tão fáceis de corrigir como num processador de texto comum. Além disso, os desenhos podem ser armazenados em memória não-volátil, nunca perdendo qualidade (como acontece nos arquivos de papel vegetal) e podendo, a qualquer momento, serem alterados ou aproveitados de novo;
- As construções geométricas que tanto tempo para serem feitas à mão, tais como tangentes, elipses etc., são automáticas nos sistemas de CAD, poupando muito tempo ao desenhista e oferecendo uma apresentação muito superior;
- A elaboração de relatórios ou catálogos de marketing e publicidade é automática, pois se pode fazer a importação dos desenhos em memória não-volátil dos sistemas de CAD para os sistemas de edição e formatação de texto;
- A utilização, em particular, de sistemas de CAD a 3D tem as vantagens acrescidas da construção dos objetos diretamente a três dimensões, sendo possível, imediatamente, a verificação de zonas de interferência com a análise cinemática entre mecanismos, a análise estrutural dos componentes e do conjunto por elementos finitos (com uma interface adequada para um software de análise estrutural) e – talvez a maior e mais importante vantagem – a obtenção direta da representação dos objetos em vistas múltiplas e/ou em qualquer perspectiva desejada.

Fonte:

SILVA, A. **Desenho técnico moderno**. 4ª ed. Rio de Janeiro: LTC, 2006. desenho técnico industrial. São Paulo: Hemus, 2008.

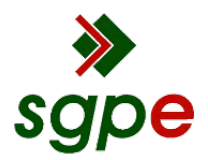

**Assinaturas do documento**

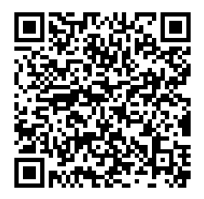

# Código para verificação: **O8J2G78Y**

Este documento foi assinado digitalmente pelos seguintes signatários nas datas indicadas:

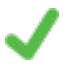

**MOACYR CARLOS POSSAN JUNIOR** (CPF: 798.XXX.279-XX) em 24/06/2024 às 20:08:10 Emitido por: "AC ONLINE RFB v5", emitido em 07/12/2023 - 14:34:16 e válido até 06/12/2026 - 14:34:16. (Assinatura ICP-Brasil)

Para verificar a autenticidade desta cópia, acesse o link https://portal.sgpe.sea.sc.gov.br/portal-externo/conferenciadocumento/VURFU0NfMTIwMjJfMDAwMjU5NzlfMjYwMTZfMjAyNF9POEoyRzc4WQ== ou o site https://portal.sgpe.sea.sc.gov.br/portal-externo e informe o processo **UDESC 00025979/2024** e o código **O8J2G78Y** ou aponte a câmera para o QR Code presente nesta página para realizar a conferência.